#### **МИНФИН КУЗБАССА (ГПОУ "Новокузнецкий педагогический колледж" л/сч 20396У22400)**

**ИНН:** 4217027534 **КПП:** 421701001 **счёт получателя:** 03224643320000003900 **ОКТМО** 32731000 **БИК:** 013207212 в **ОТДЕЛЕНИЕ КЕМЕРОВО БАНКА РОССИИ //**

#### **УФК по Кемеровской области – Кузбассу г.Кемерово**

Назначение платежа:

**КБК** 00000000000000000130 – платные образовательные услуги **КБК** 00000000000000000120 – арендная плата **КБК** 00000000000000000150 – добровольные пожертвования

### **ФИО плательщика** \_\_\_\_\_\_\_\_\_\_\_\_\_\_\_\_\_\_\_\_\_\_\_\_\_\_\_\_\_\_\_\_\_\_\_\_\_\_\_\_\_\_\_\_\_\_\_\_\_\_\_\_\_\_\_\_\_\_

**ФИО учащегося \_\_\_\_\_\_\_\_\_\_\_\_\_\_\_\_\_\_\_\_\_\_\_\_\_\_\_\_\_\_\_\_\_\_\_\_\_\_\_\_\_\_\_\_\_\_\_\_\_\_\_\_\_\_\_\_\_**

**Группа \_\_\_\_\_\_\_\_\_\_\_\_\_\_\_\_\_\_\_\_\_\_\_\_\_\_\_\_\_\_\_\_\_\_\_\_\_\_\_\_\_\_\_\_\_\_\_\_\_\_\_\_\_\_\_**

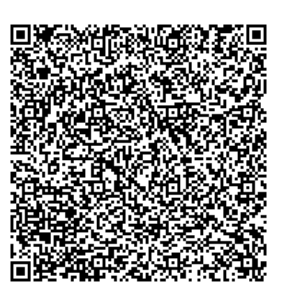

Штрих-код ПАО СБЕРБАНК для оплаты на устройствах самообслуживания, оборудованных сканерами, и в мобильном приложении Сбербанк Онлайн

**При оплате потребуется документ, удостоверяющий личность**

### **МИНФИН КУЗБАССА (ГПОУ "Новокузнецкий педагогический колледж" л/сч 20396У22400)**

**ИНН:** 4217027534 **КПП:** 421701001 **счёт получателя:** 03224643320000003900 **ОКТМО** 32731000 **БИК:** 043207001 в **ОТДЕЛЕНИЕ КЕМЕРОВО БАНКА РОССИИ //**

## **УФК по Кемеровской области – Кузбассу г.Кемерово**

Назначение платежа:

**КБК** 00000000000000000130 – платные образовательные услуги **КБК** 00000000000000000120 – арендная плата **КБК** 00000000000000000150 – добровольные пожертвования

### **ФИО плательщика** \_\_\_\_\_\_\_\_\_\_\_\_\_\_\_\_\_\_\_\_\_\_\_\_\_\_\_\_\_\_\_\_\_\_\_\_\_\_\_\_\_\_\_\_\_\_\_\_\_\_\_\_\_\_\_\_\_\_

**ФИО учащегося \_\_\_\_\_\_\_\_\_\_\_\_\_\_\_\_\_\_\_\_\_\_\_\_\_\_\_\_\_\_\_\_\_\_\_\_\_\_\_\_\_\_\_\_\_\_\_\_\_\_\_\_\_\_\_\_\_**

**Группа \_\_\_\_\_\_\_\_\_\_\_\_\_\_\_\_\_\_\_\_\_\_\_\_\_\_\_\_\_\_\_\_\_\_\_\_\_\_\_\_\_\_\_\_\_\_\_\_\_\_\_\_\_\_\_**

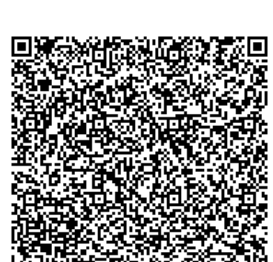

Штрих-код ПАО СБЕРБАНК для оплаты на устройствах самообслуживания, оборудованных сканерами, и в мобильном приложении Сбербанк Онлайн

**При оплате потребуется документ, удостоверяющий личность**

#### **МИНФИН КУЗБАССА (ГПОУ "Новокузнецкий педагогический колледж" л/сч 20396У22400)**

**ИНН:** 4217027534 **КПП:** 421701001 **счёт получателя:** 03224643320000003900 **ОКТМО** 32731000 **БИК:** 043207001 в **ОТДЕЛЕНИЕ КЕМЕРОВО БАНКА РОССИИ //**

### **УФК по Кемеровской области – Кузбассу г.Кемерово**

Назначение платежа:

**КБК** 00000000000000000130 – платные образовательные услуги **КБК** 00000000000000000120 – арендная плата **КБК** 00000000000000000150 – добровольные пожертвования

### **ФИО плательщика** \_\_\_\_\_\_\_\_\_\_\_\_\_\_\_\_\_\_\_\_\_\_\_\_\_\_\_\_\_\_\_\_\_\_\_\_\_\_\_\_\_\_\_\_\_\_\_\_\_\_\_\_\_\_\_\_\_\_

**ФИО учащегося \_\_\_\_\_\_\_\_\_\_\_\_\_\_\_\_\_\_\_\_\_\_\_\_\_\_\_\_\_\_\_\_\_\_\_\_\_\_\_\_\_\_\_\_\_\_\_\_\_\_\_\_\_\_\_\_\_**

**Группа \_\_\_\_\_\_\_\_\_\_\_\_\_\_\_\_\_\_\_\_\_\_\_\_\_\_\_\_\_\_\_\_\_\_\_\_\_\_\_\_\_\_\_\_\_\_\_\_\_\_\_\_\_\_\_**

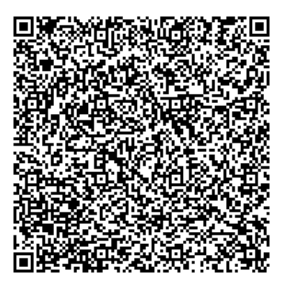

Штрих-код ПАО СБЕРБАНК для оплаты на устройствах самообслуживания, оборудованных сканерами, и в мобильном приложении Сбербанк Онлайн

# **УВАЖАЕМЫЕ РОДИТЕЛИ И УЧАЩИЕСЯ! Сбербанк Онлайн:**

#### *Вы можете внести плату за обучение с использованием сервисов ПАО Сбербанк*

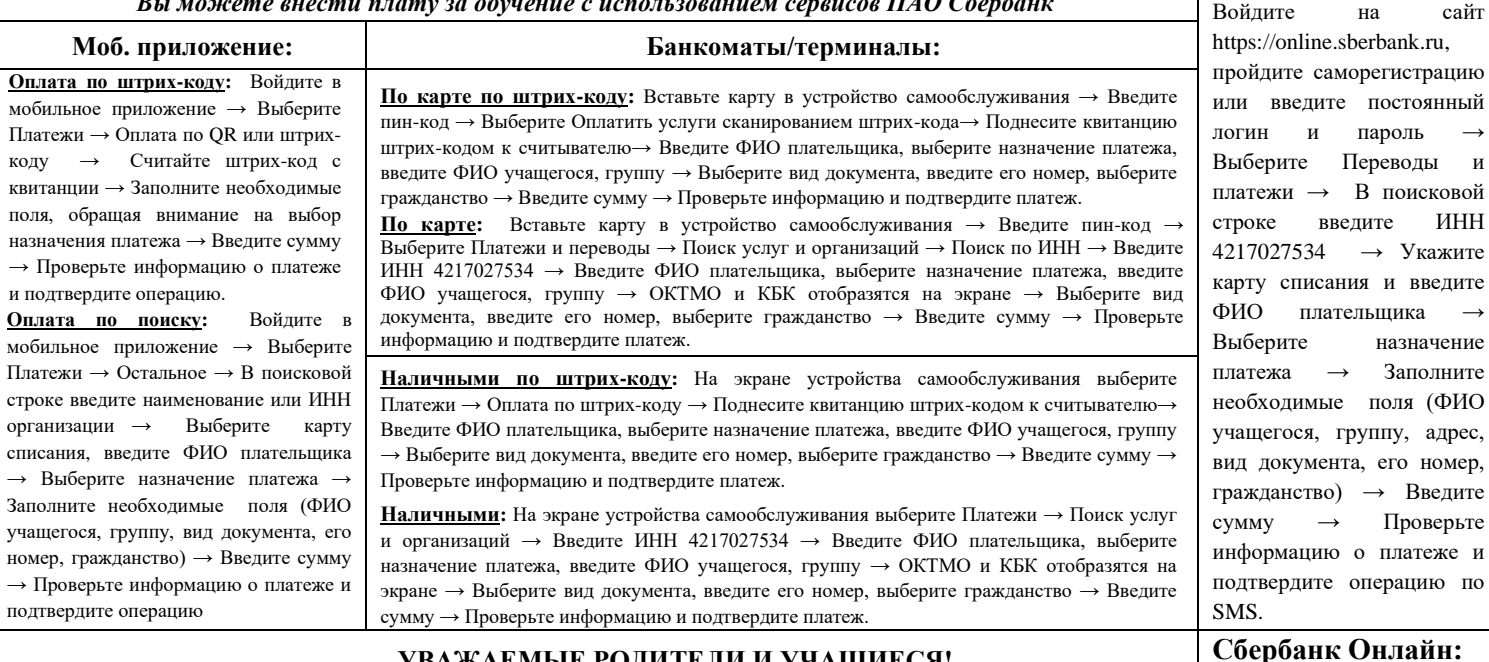

#### **УВАЖАЕМЫЕ РОДИТЕЛИ И УЧАЩИЕСЯ! Сбербанк Онлайн:**

*Вы можете внести плату за обучение с использованием сервисов ПАО Сбербанк*

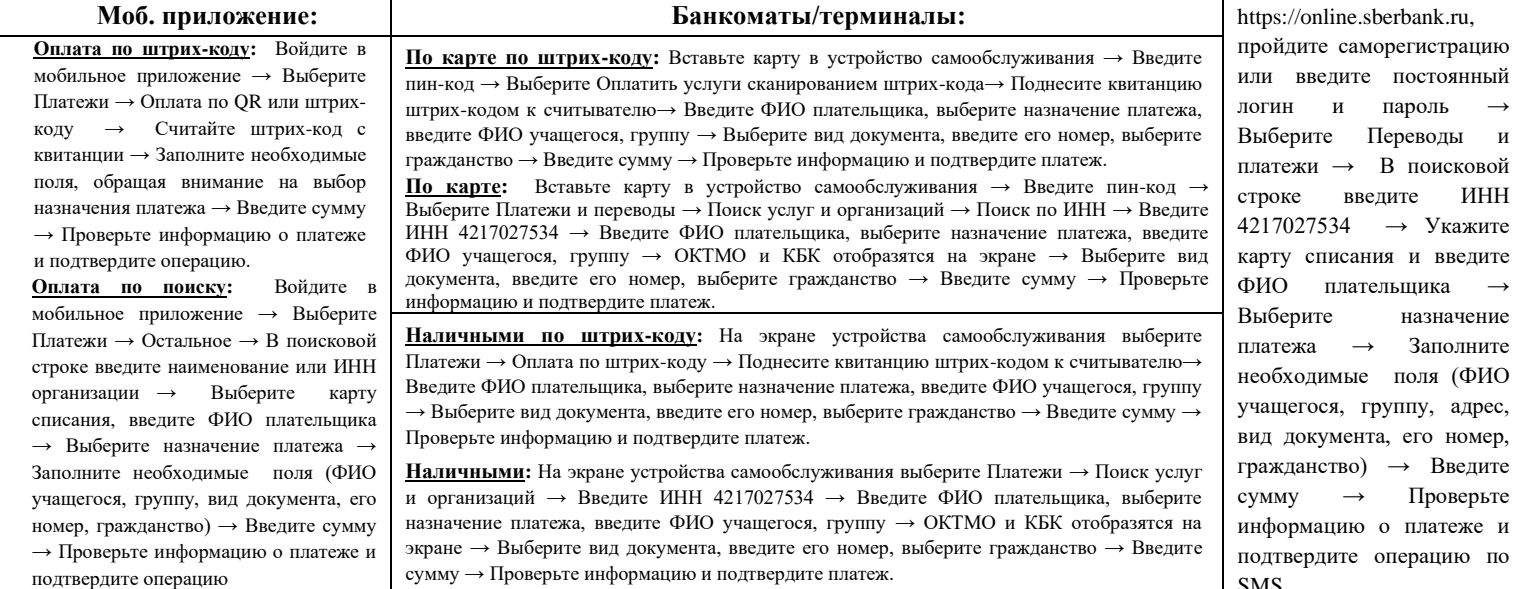

# **УВАЖАЕМЫЕ РОДИТЕЛИ И УЧАЩИЕСЯ! Сбербанк Онлайн:**

*Вы можете внести плату за обучение с использованием сервисов ПАО Сбербанк*

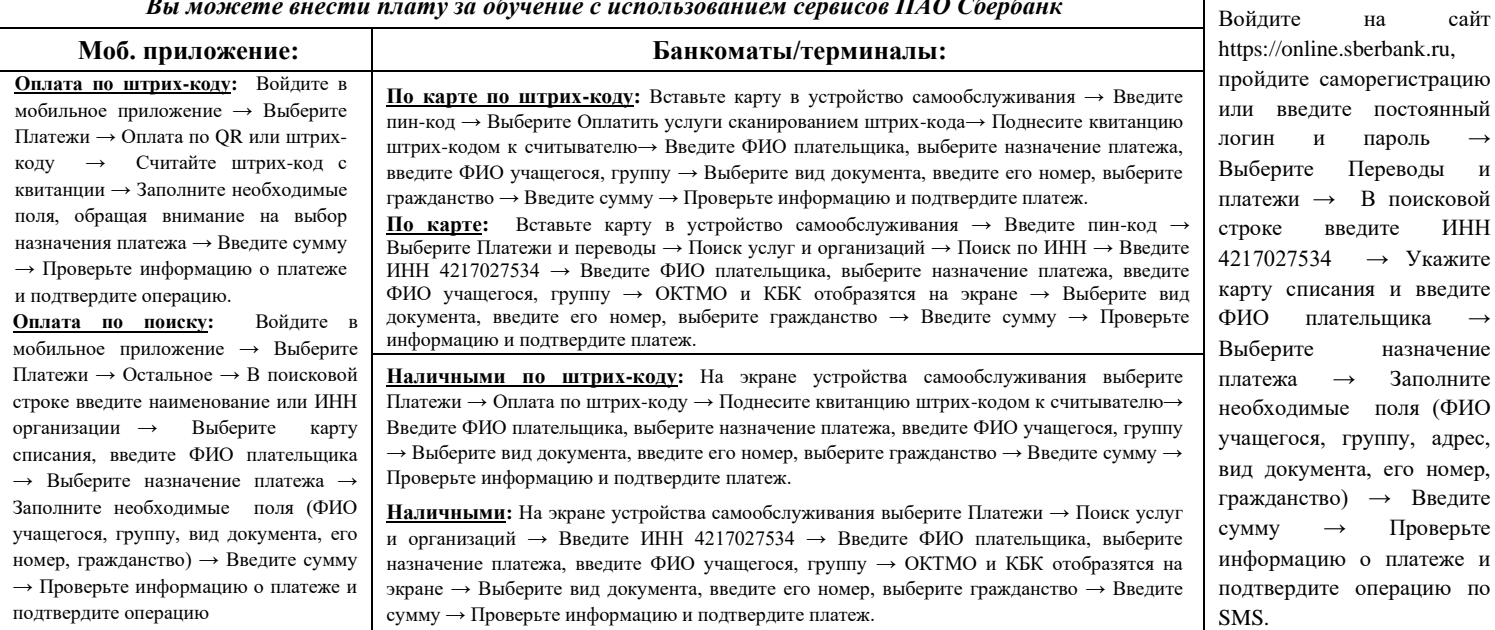

#### Выберите Переводы и ивой 1НН ките

Войдите на сайт

дите ФИО плательщика → ение ните необходимые поля (ФИО рес, мер, дите рьте ке и по SMS.